# 教育装备管理子系统

# ——装备填报操作手册

#### 一、温馨提示

1、成都智慧教育云平台(以下简称"云平台")访问地址访问: http://educloud.cdedu.com 、https://educloud.cdedu.com/平台不支持使用 QQ 浏览器进行系统访问操作。

2、推荐使用谷歌浏览器进行系统访问,如使用其它浏览器,会导致兼容性异常情况发生 谷歌浏览器下载地址: <https://www.google.cn/chrome/index.html>

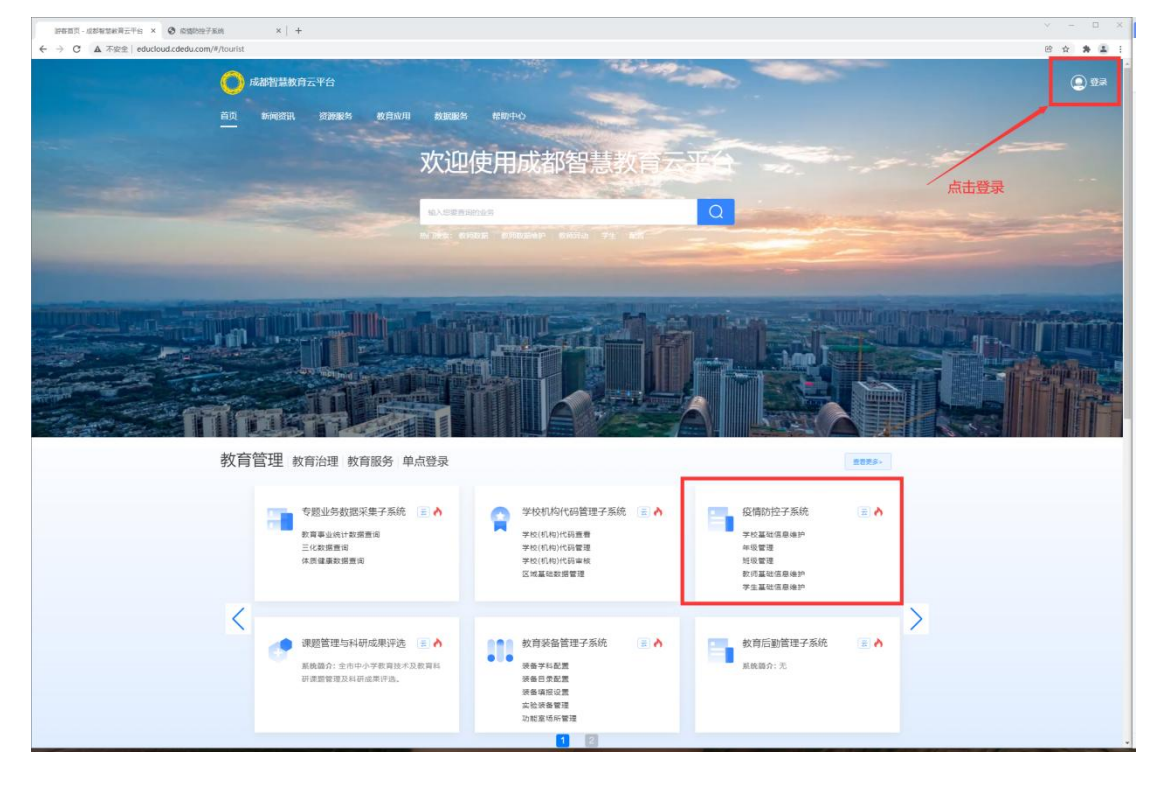

3、推荐使用电脑分辨率为:1920\*1080 文本缩放为 100%的电脑访问。【如图 1】

#### 二、填报须知

1、学制为【小学、初中、高中】的学校使用【分部装备业务管理员】 登录云平台进行填报

2、学制为【九年一贯制、完全中学、十二年一贯制】的学校填报装 备数据可任意选用以下两种方式

(1)使用总校的【分部装备业务管理员】账号下载模板填报(或在线填报),以九年一贯制 学校为例,即,使用总校的【分部装备业务管理员】下载模板填报(或在线填报)九年一贯 制的相关学科。

(2)分别使用学部的【分部装备业务管理员】进行填报,以九年一贯制学校为例,即,分 别使用小学部、初中部的【分部装备业务管理员】下载模板填报(或在线填报)小学部、初 中部的相关学科。

3、对于学校必配的装备都必须进行填写,如果学校没有这个装备的 直接在资产数量填【0】。必配装备如果直接空着不填,那么即使提交 了装备数据也会显示未填报完成。

注释:如果还未开始填报的学校一定要注意这一点。之前已经提交了 或在审核流程中的学校不会对其造成影响。

### 4、下载模板填报须注意

(1)装备模板是分学科进行的下载【如图 2】

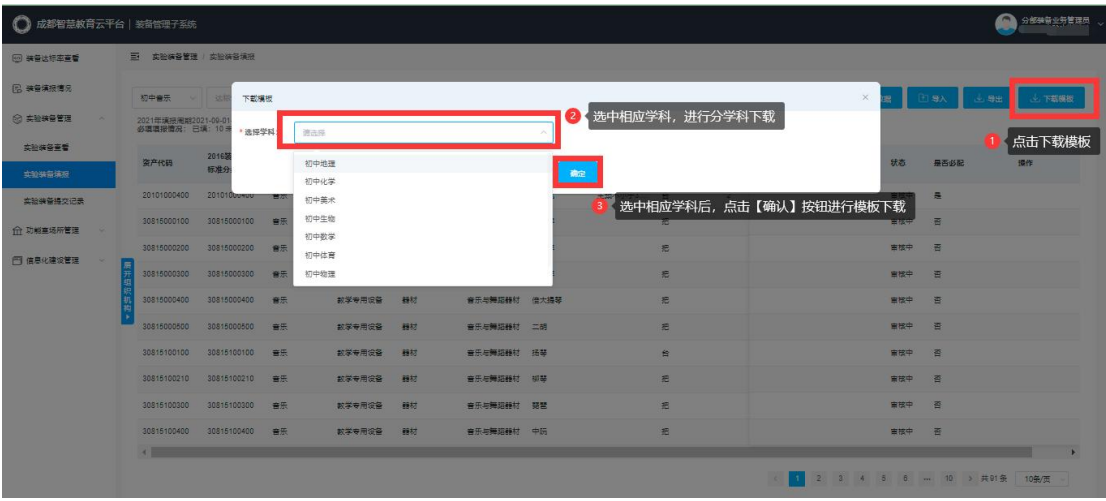

图 2

(2)下载模板后填写的注意事项【如图 3】

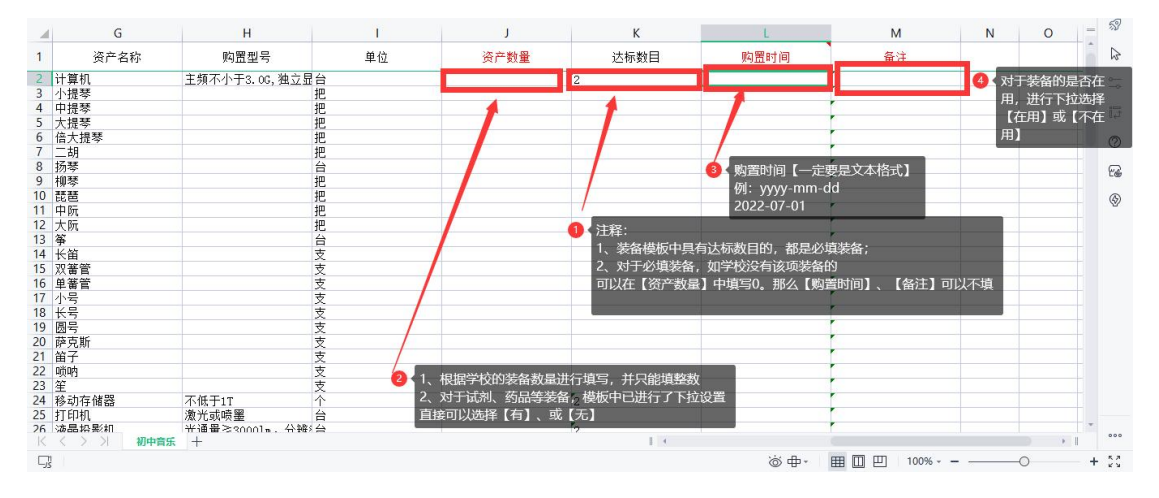

图 3

# 二、独立学校(不含分部)装备填报流程

### 1、实验装备填报流程

1.1、登录界面截图。【如图 4】

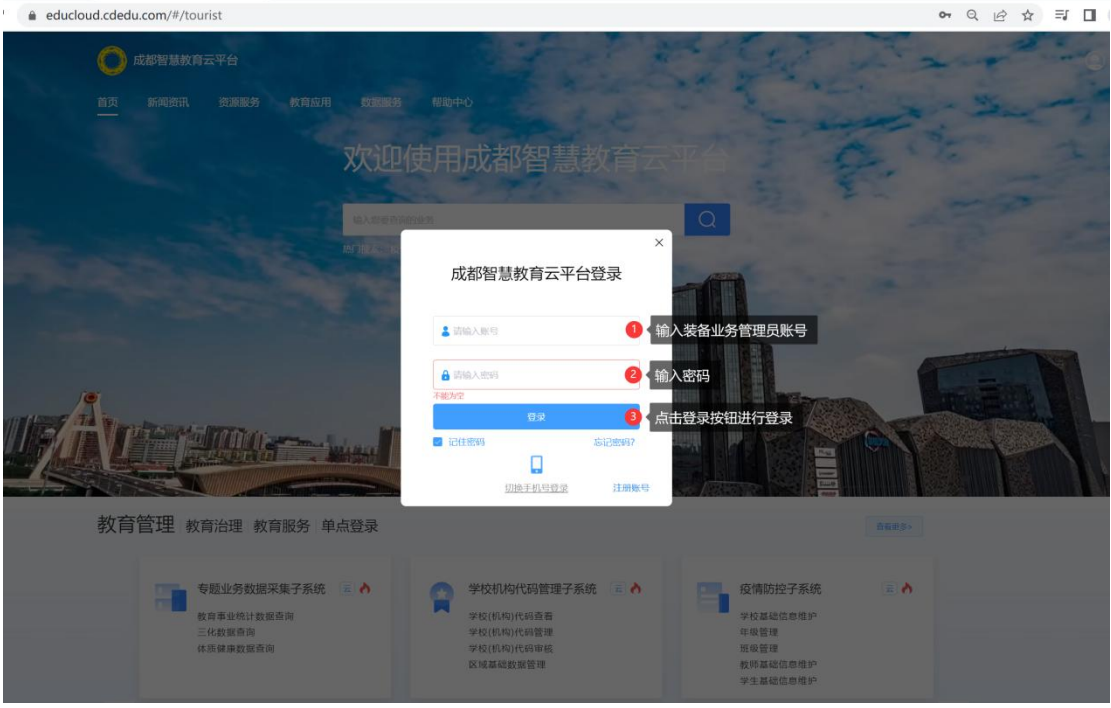

图 4:登录界面说明

#### 1.2、登录成功截图。【如图 5】

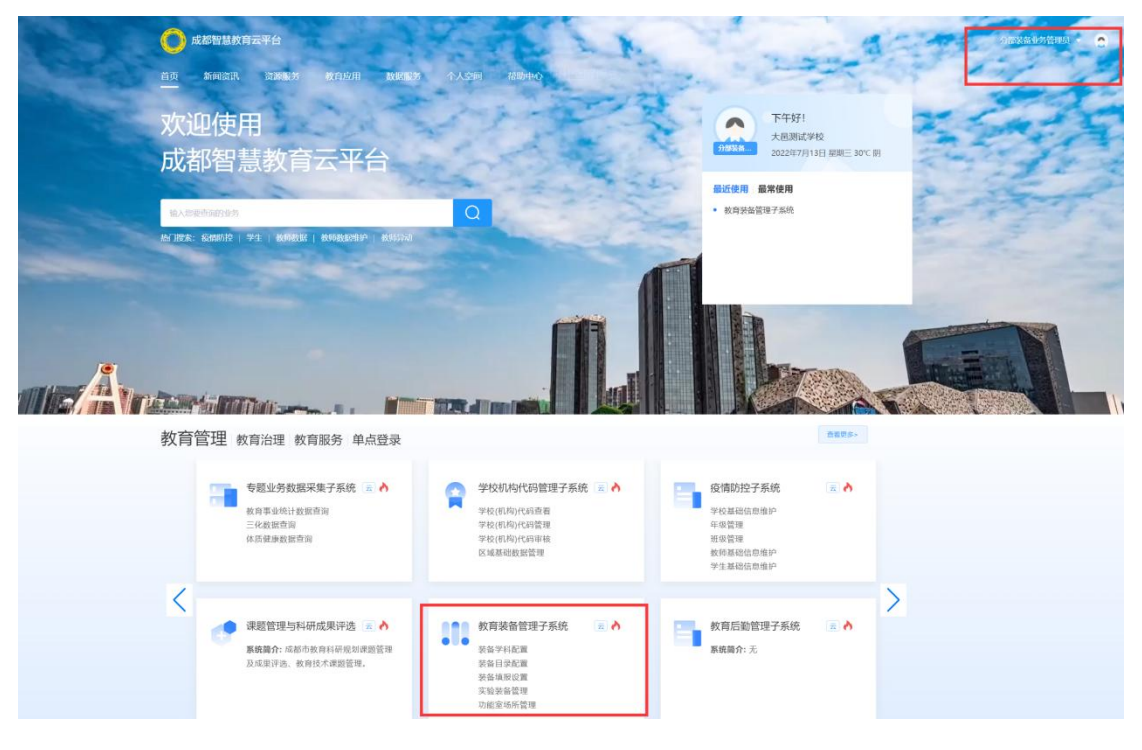

图 5:登录成功截图

1.3、装备业务管理员登录成功后,访问教育装备管理子系统,进行填报,填报方式有以下 两种,学校可任选一种进行填报即可。【如图 6、7、8、9】

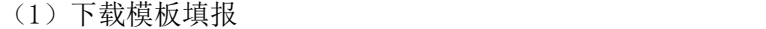

| ○ 成都智慧教育云平台   装备管理子系统 |                   |                      |      |                          |                           |        |        |          |       |               |                     |                    |                       |     |                                                                                                    | $\blacksquare$<br>分部装备业务管理员<br>- 大同選試学校 |
|-----------------------|-------------------|----------------------|------|--------------------------|---------------------------|--------|--------|----------|-------|---------------|---------------------|--------------------|-----------------------|-----|----------------------------------------------------------------------------------------------------|-----------------------------------------|
| ◎ 装备达标率查看             | 三 实验装备管理 / 实验装备填报 |                      |      |                          |                           |        |        |          |       |               |                     |                    |                       |     |                                                                                                    |                                         |
| <b>R 装备填报需见</b>       | [4]<br>小学科学       | 下拉选择对应的学科            |      | MOOR                     | <b>Section</b><br>而产代店成名店 | Q 限素   |        |          |       |               | 全部序                 | 提交审核               | 引用上年数据                |     | 田取                                                                                                    | 上下载模板<br>古中田                            |
| ◎ 实验装备管理              | 资产代码              | 点击【实验装备管理】           | 学科分类 | 大类                       | 类别一                       | 类别二    | 资产名称   | 购置型号     | 单位    | 达标数目          | 资产数量                | 购置时间               | 备注                    | 状态  | 是否必配                                                                                                    | <b>【点击【下载模板】</b>                        |
| 实验装备查看                |                   | 准分类代码                |      |                          |                           |        |        |          |       |               |                     |                    |                       |     |                                                                                                    |                                         |
| 実验装备填脱                | 点击【实验装备填报】        |                      | 科学   | 通用设备                     | 办公设备                      | 一般办公设备 | 液晶模糊机  |          | 台     |               | $\tau$              | 2020-08-<br>co.    | 在用                    | 审核中 | 香                                                                                                    | 部體                                      |
| 实验装备提交记录              | 20201000199       | 00006                | 科学   | 通用设备                     | 办公设备                      | 一般办公设备 | 液晶投影机  |          | 台     | $\lambda$     | $\mathcal{A}$       | 2021-09-<br>co     | 在用                    | 审接中 | 否                                                                                                    | 新聞                                      |
| <b>介 功能室场所管理</b>      |                   |                      |      |                          |                           |        |        |          |       |               |                     |                    |                       |     |                                                                                                    |                                         |
| 功能率场所查看               | 20201000700       | 00011                | 科学   | 通用设备                     | 办公设备                      | 一般办公设备 | 照相机    | 400万像素以上 | 台     |               | $\bar{z}$           | 2020-08-<br>co.    | 在用                    | 审核中 | 舌                                                                                                    | 新疆                                      |
| 功能室场所填报               | 20201000700       | 00011                | 科学   | 通用设备                     | 办公设备                      | 一般の公设备 | 照相机    | 400万像素以上 | 台     | $\mathcal{F}$ | $\sqrt{2}$          | 2021-09-<br>$\cos$ | 在用                    | 中脉中 | 否                                                                                                    | 新聞                                      |
| 功能室场所提交记录             | 30511001000       | 49004                | 科学   | 教学专用设备                   | 标本                        | 小学科学标本 | 各种纸样标本 |          | 蓄     |               | $\ddot{\mathbf{3}}$ | 2020-08<br>co      | 在用                    | 审核中 | 是                                                                                                    | 胡椒                                      |
| 門 信息化建设管理             | ۰<br>30511001000  | 《点击【展开组织机构】<br>49004 | 8478 | 选择对应的学校<br><b>大学生用设备</b> | 标本                        | 小学科学标本 | 各种纸样标本 |          | $\Xi$ | $\mathbb{Z}$  | $3\,$               | 2021-09-<br>co     | 在用                    | 审接中 | 量                                                                                                    | 新疆                                      |
|                       | 30511002500       | 43201                | 料果   | 教学专用设备                   | 标本                        | 小学科学标本 | 植物根尖纵切 |          | 片     |               | $\overline{4}$      | 2020-08-<br>co     | 在用                    | 审核中 | 舌                                                                                                    | 新聞                                      |
|                       | 30511002500       | 43201                | 科学   | 教学专用设备                   | 标本                        | 小学科学标本 | 植物根尖似切 |          | 片     | $\bar{I}$     | $\overline{4}$      | 2021-09-<br>CO.    | 在用                    | 审核中 | 舌                                                                                                    | 新港                                      |
|                       | 30511003100       | 43206                | 科学   | 教学专用设备                   | 后本                        | 小学科学标本 | 木本双子叶植 |          | 片     |               | $\overline{5}$      | 2020-08-<br>co     | 在用                    | 审核中 | 죰                                                                                                    | 折滑                                      |
|                       | 30511003100       | 43206                | 科学   | 教学专用设备                   | 标本                        | 小学科学标本 | 木本双子叶植 |          | 片     | $\sqrt{2}$    | $\mathbf{5}$        | 2021-09-<br>CG     | 在用                    | 审核中 | 否                                                                                                    | 帮助                                      |
|                       |                   |                      |      |                          |                           |        |        |          |       |               | $\mathcal{L}$       |                    | $2 \qquad 3 \qquad 4$ |     | $5\qquad \, 6\qquad \, \mathrm{m}\qquad \, 42\qquad \, 3\quad \, \pm 415\, \pm 111\, \pm 111\, \pm 111\, \pm 111\, \pm 111\, \pm 111\, \pm 111\, \pm 111\, \pm 111\, \pm 111\, \pm 111\, \pm 111\, \pm 111\, \pm 111\, \pm 111\, \pm 111\, \pm 111\, \pm 111\, \pm 111\, \pm 111\, \pm 111\, \pm 111\,$ | 10条/页                                   |

图 6:模板下载步骤

#### (2)页面填报

| 1 成都智慧教育云平台   装备管理子系统 |        |                   |          |      |                                                                                                    |        |         |        |        |                |                                  |        |     |      | $\rightarrow$<br>分部装备业务管理员<br>大邑测试学校 |
|-----------------------|--------|-------------------|----------|------|----------------------------------------------------------------------------------------------------|--------|---------|--------|--------|----------------|----------------------------------|--------|-----|------|--------------------------------------|
| 5 装备达标率查看             |        | 三 实验装备管理 / 实验装备填报 |          |      |                                                                                                    |        |         |        |        |                |                                  |        |     |      |                                      |
| <b>B 装备填报情况</b>       |        | 小学科学              | 下拉选择学科   | 配层   | 是否必配<br>v.                                                                                             | $\sim$ | 资产代码或名称 | Q 搜索   | 全部清空   |                | 提交审核                             | 引用上年数据 |     | 国身入  | 也导出<br><b>と 下载模板</b>                 |
| ◎ 实验装备管理              |        | 点击【实验装备管理】        |          |      | 2-08-31 学校达标情况: 不达标 达标学科: 0 不达标学科: 5 已入库学科: 1 未入库学科: 4<br>0 非必缠缠报情况: 已填:45 未填: 0 达标情况: 达标项: 1未达标项: 164 |        |         |        |        |                |                                  |        |     |      |                                      |
| 实验装备查看                |        |                   | 2007装备配置 | 学科分类 | 大类                                                                                                    | 类别一    | 类别二     | 资产名称   |        | 购置型 资产数量       | 购置时间                             | 备注     | 状态  | 是否必配 | 操作                                   |
| 实验装备填报                |        | 点击【实验装备填报】        |          |      |                                                                                                    |        |         |        |        |                |                                  |        |     |      |                                      |
| 实验装备提交记录              |        | 20201000199       | 00006    | 科学   | 通用设备                                                                                                   | 办公设备   | 一般办公设备  | 液晶投影机  |        | ×              | 2020-08-<br>$09 -$               | 在用     | 审核中 | 否    | 新增                                   |
| ← 功能室场所管理             | 1966   | 20201000199       | 00006    | 科学   | 通用设备                                                                                                   | 办公设备   | 一般办公设备  | 液晶投影机  |        | 1              | 2021-09-<br>09                   | 在用     | 审核中 | 香    | 4 点击【新增】<br>按钮进行填报                   |
| 门 信息化建设管理             | $\sim$ | 20201000700       | 00011    | 科学   | 通用设备                                                                                                   | 办公设备   | 一般办公设备  | 照相机    | 400万 2 |                | 2020-08-<br>na                   | 在用     | 审核中 | 否    | 新增                                   |
|                       |        | 20201000700       | 00011    | 科学   | 通用设备                                                                                                   | 办公设备   | 一般办公设备  | 照相机    | 400万 2 |                | $2021 - 09 -$<br>09              | 在用     | 审核中 | 否    | 新證                                   |
|                       |        | 30511001000       | 49004    | 科学   | 教学专用设备                                                                                                 | 标本     | 小学科学标本  | 各种纸样标本 |        | $\overline{3}$ | $2020 - 08 -$<br>09              | 在用     | 审核中 | 是    | 新增                                   |
|                       |        | 30511001000       | 49004    | 科学   | 教学专用设备                                                                                                 | 标本     | 小学科学标本  | 各种纸样标本 |        | $\mathbf{3}$   | 2021-09-<br>09                   | 在用     | 审核中 | 是    | 新增                                   |
|                       |        | 30511002500       | 43201    | 科学   | 教学专用设备                                                                                                 | 标本     | 小学科学标本  | 植物根尖纵切 |        | 4.             | 2020-08-<br>$09 -$               | 在用     | 审核中 | 否    | 新增                                   |
|                       |        | 30511002500       | 43201    | 科学   | 教学专用设备                                                                                                 | 标本     | 小学科学标本  | 植物根尖纵切 |        | $\frac{4}{3}$  | $2021 - 09 -$<br>09 <sup>°</sup> | 在用     | 审核中 | 否    | 新增                                   |
|                       |        | 30511003100       | 43206    | 科学   | 教学专用设备                                                                                                 | 标本     | 小学科学标本  | 木本双子叶  |        | 5              | 2020-08-<br>09                   | 在用     | 审核中 | 香    | 新增                                   |

图 7:页面填报截图

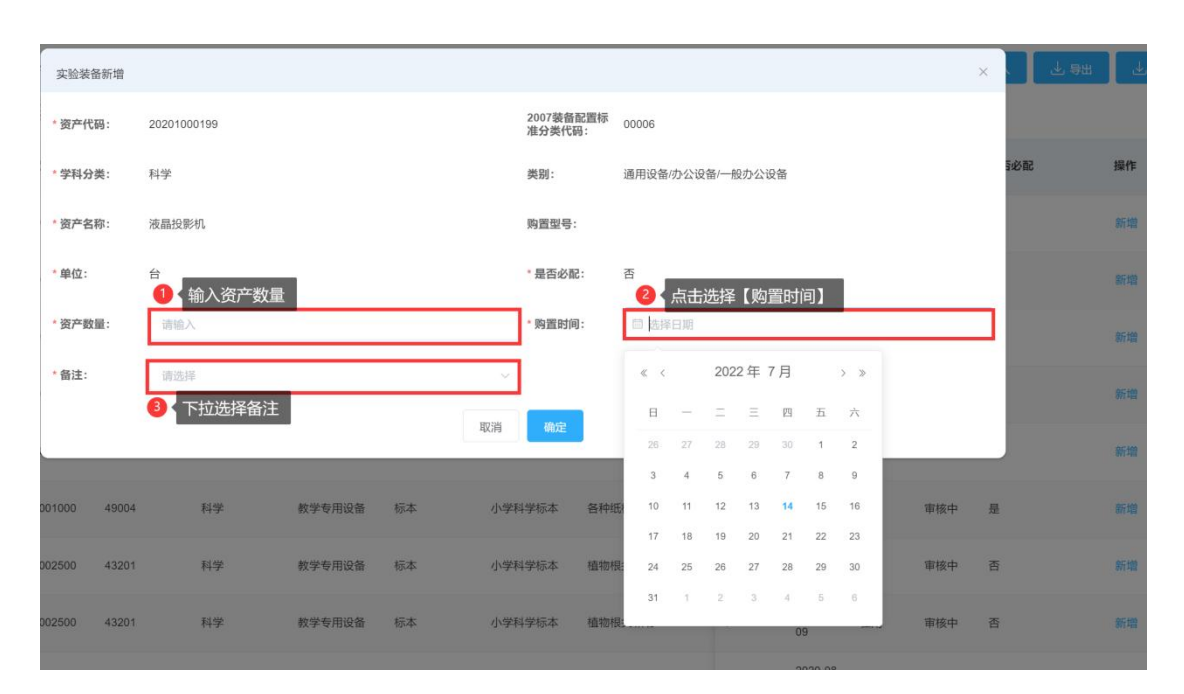

图 8:页面填报内容截图

| 成都智慧教育云平台   装备管理子系统<br>$\mathbf C$ |                   |                    |                             |                                                                  |             |                                                                                 |        |        |                |                     |        |     |                     | 分部装备业务管理员 。<br>大邑测试学校 |
|------------------------------------|-------------------|--------------------|-----------------------------|------------------------------------------------------------------|-------------|---------------------------------------------------------------------------------|--------|--------|----------------|---------------------|--------|-----|---------------------|-----------------------|
| 5 装备达标率查看                          | 三 实验装备管理 / 实验装备填报 |                    |                             |                                                                  |             |                                                                                 |        |        |                |                     |        |     |                     |                       |
| <b>[2] 装备填报情况</b>                  | 小学科学<br>DOM: U    | 达标请况               | 填报情况<br>200                 | 是否必配<br>$\sim$ 11                                                | <b>Mill</b> | 资产代码或名称                                                                         | Q搜索    | 金部清空   |                | 提交审核                | 引用上年数据 |     | 国导入<br>也明           | 上 下载模板                |
| <b>图 实验装备管理</b>                    |                   |                    |                             | 必填填报情况: 已填: 165 未填: 0 非必填填报情况: 已填:45 未填: 0 达标情况: 达标项: 1未达标项: 164 |             | 2021年填报周期2021-09-01---2022-08-31 学校达标情况: 不达标 达标学科: 0 不达标学科: 5 已入库学科: 1 未入库学科: 4 |        |        |                |                     |        |     | 3 填报完成后, 点击【提交审核】按钮 |                       |
| 实验装备查看                             | 资产代码              | 2007装备配置<br>标准分类代码 | 学科分类                        | 大类                                                               | 类别一         | 类别二                                                                             | 资产名称   |        | 购置型 资产数量       | 购置时间                | 备注     | 状态  | 是否必配                | 操作                    |
| 实验装备填报<br>实验装备提交记录                 |                   |                    | 2 点击【实验装备提交记录】, 可查看已提交的学科装备 |                                                                  | 办公设备        | 一般办公设备                                                                          | 液晶投影机  |        | 11             | $2020 - 08 -$<br>09 | 在用     | 审核中 | 香                   | 新增                    |
| <b>介 功能室场所管理</b><br>14             | 20201000199       | 00006              | 科学                          | 通用设备                                                             | 办公设备        | 一般办公设备                                                                          | 液晶投影机  |        |                | $2021 - 09 -$<br>09 | 在用     | 审核中 | 否                   | 新增                    |
| ● 信息化建设管理<br>- 4                   | 20201000700       | 00011              | 科学                          | 通用设备                                                             | 办公设备        | 一般办公设备                                                                          | 照相机    | 400万 2 |                | 2020-08-<br>00      | 在用     | 审核中 | 否                   | 新增                    |
|                                    | 20201000700       | 00011              | 科学                          | 通用设备                                                             | 办公设备        | 一般办公设备                                                                          | 照相机    | 400万 2 |                | $2021 - 09 -$<br>09 | 在用     | 审核中 | 否                   | 新增                    |
|                                    | 30511001000       | 49004              | 科学                          | 教学专用设备                                                           | 标本          | 小学科学标本                                                                          | 各种纸样标本 |        | 3 <sup>°</sup> | 2020-08-<br>09      | 在用     | 审核中 | 是                   | 新增                    |
|                                    | 30511001000       | 49004              | 科学                          | 教学专用设备                                                           | 标本          | 小学科学标本                                                                          | 各种纸样标本 |        | $\mathbf{3}$   | 2021-09-<br>09      | 在用     | 审核中 | 是                   | 新增                    |
|                                    | 30511002500       | 43201              | 科学                          | 教学专用设备                                                           | 标本          | 小学科学标本                                                                          | 植物根尖纵切 |        | 4.             | $2020 - 08 -$<br>na | 在用     | 审核中 | 香                   | 新增                    |
|                                    | 30511002500       | 43201              | 科学                          | 教学专用设备                                                           | 标本          | 小学科学标本                                                                          | 植物根尖纵切 |        | 4.             | 2021-09-<br>09      | 在用     | 审核中 | 否                   | 新增                    |

图 9:提交审核

### 2、功能室场所填报

2.1、装备业务管理员登录成功后,访问教育装备管理子系统,进行填报。填报方式有以下 两种,学校可任选一种进行填报即可。【如图 10、11、12、13】

(1)下载模板填报

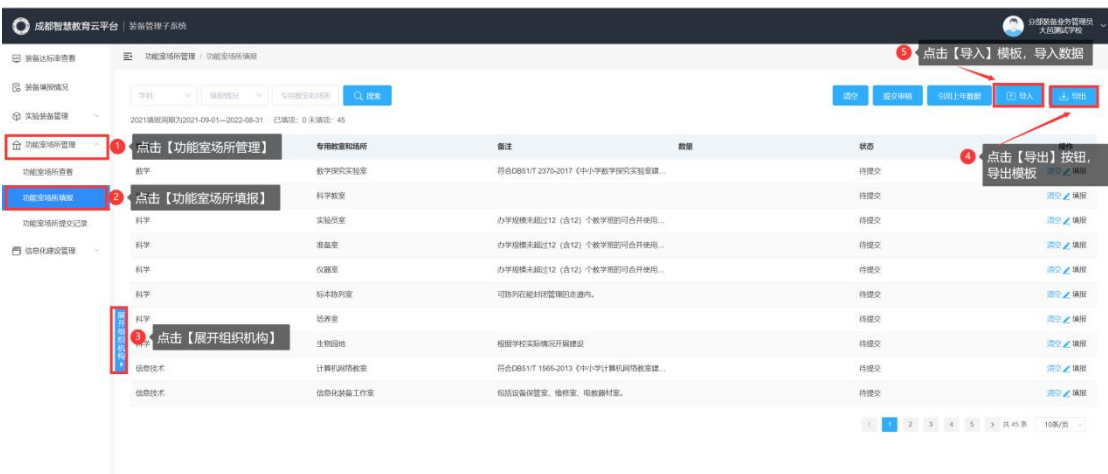

图 10:模板下载步骤

#### (2)页面填报

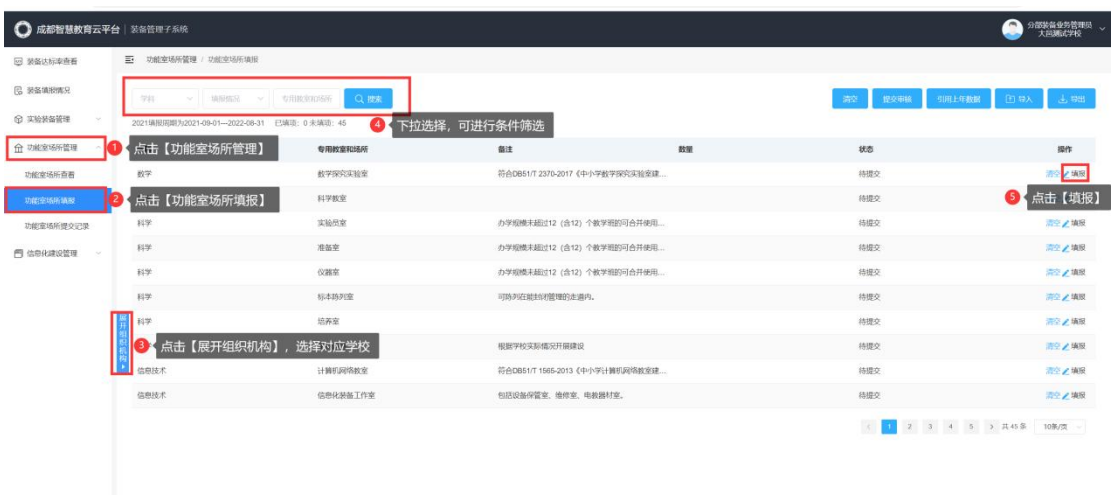

图 11:页面填报截图

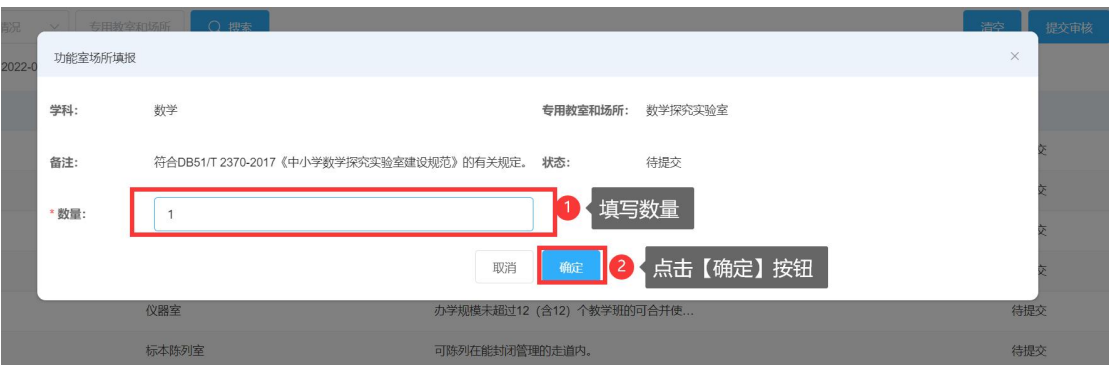

#### 图 12:页面填报截图

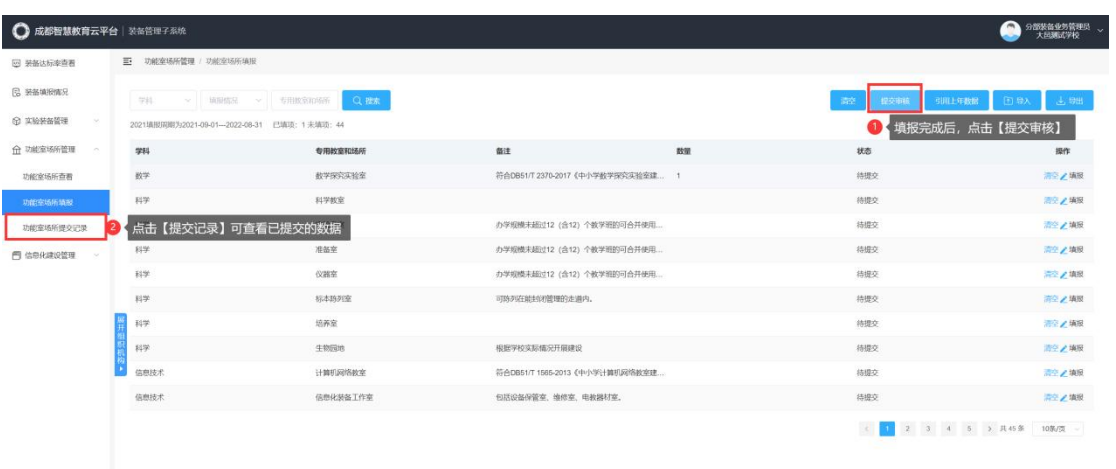

图 13:对填报数据进行提交审核截图

### 注:功能室场所管理与信息化建设管理填报流程一致,此处不再赘述

# 三、总校(包含分部)装备填报流程(九年一贯制、完全中学、 十二年一贯制)

#### 1、实验装备

1.1、以总校的【分部装备业务管理员】填报实验装备(九年一贯制为例)【如图 14】

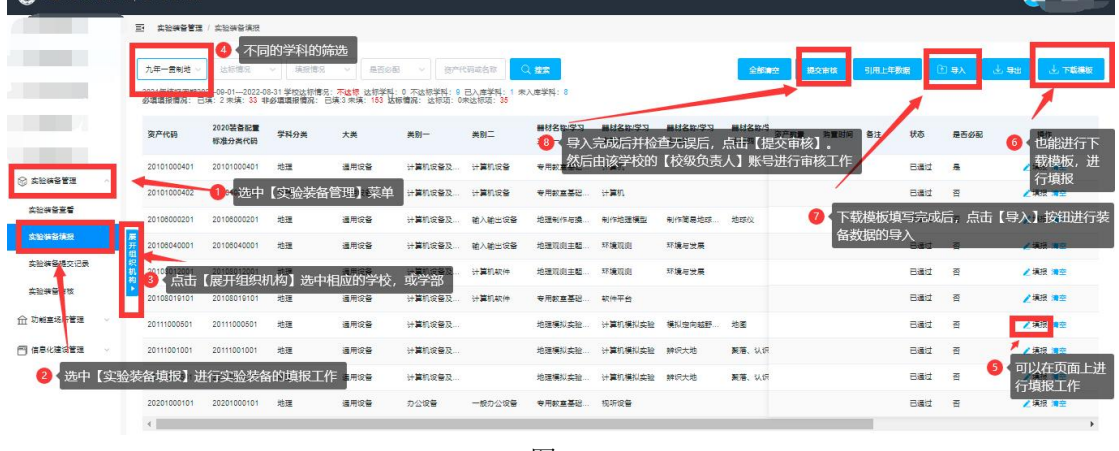

图 14

1.2、以总校的学部分开进行填报实验装备(以九年一贯制为例),选中相应的小学部、初中 部进行实验装备的填报工作,填报过程同上图 14。

注释: 以学部的【分部装备业务管理员】进行填报的实验装备,需要使用总校的【分部装备 业务管理员】进行装备数据的提交。【如图 15、16】

| 小学科学        | 达标信况               | 请报信兄 | 長否必配                                                             |      | 资产代码或名称                                                                        | Q 控索    |          |              |              |      | 全部建空 | 引用上年数据 |     | 图导入  | 火导出<br>↓ 下载模板 |
|-------------|--------------------|------|------------------------------------------------------------------|------|--------------------------------------------------------------------------------|---------|----------|--------------|--------------|------|------|--------|-----|------|---------------|
|             |                    |      | 必遭遭报情况: 已填: 0 未填: 105 非必遭遭报情况: 已填:0 未填: 45 达标情况: 达标项: 0未达标项: 105 |      | 2021年填报周期2021-09-01--2022-08-31 学校达标情况: 不达标 达标学科: 0 不达标学科: 6 已入库学科: 0 未入库学科: 6 |         |          |              |              |      |      |        |     |      |               |
| 空产代码        | 2007装备配置<br>标准分类代码 | 学科分类 | 大美                                                               | 美别一  | 美别二                                                                            | 资产名称    | 购置型号     | 单位           | 达标数目         | 资产数量 | 购置时间 | 各注     | 状态  | 是否必配 | 操作            |
| 20201000199 | 00006              | 拟学   | 通用设备                                                             | 办公室祭 | 一般办公设备                                                                         | 诗具10影机  |          | 台            |              |      |      |        | 待遇交 | 吾    | ■ 演授 演奏       |
| 20201000700 | 00011              | 科学   | 调用设备                                                             | 办公设备 | 一般办公设备                                                                         | 超相机     | 400万像素以上 | $\triangleq$ |              |      |      |        | 待提交 | 否    | / 请报 清空       |
| 30511001000 | 49004              | 科学   | 前常专用设备                                                           | 标本   | 小学科学标志                                                                         | 各种纸样标志  |          | 车            | $\mathbf{1}$ |      |      |        | 待遇交 | 長    | /演授 演空        |
| 30511002500 | 43201              | 科学   | 前学专用设备                                                           | 标本   | 小学科学标本                                                                         | 植物棉尖纵切  |          | 片            |              |      |      |        | 待提交 | 吾    | / 填报 清空       |
| 30511003100 | 43206              | 科学   | 解菌等用设备                                                           | 绿本   | 小堂科堂坛本                                                                         | 木本双子叶植  |          | 片            |              |      |      |        | 待遇交 | 否    | / 演授 清空       |
| 30511005700 | 43250              | 科学   | 前学专用设备                                                           | 统本   | 小学科学标本                                                                         | 草太桔幼苓橘切 |          | H.           |              |      |      |        | 待提文 | 吾    | / 填报 清空       |
| 30511005800 | 43251              | 科学   | 前学专用设备                                                           | 标本   | 小学科学标本                                                                         | 洋葱表皮装片  |          | 片            | 12           |      |      |        | 待遇交 | 長    | / 请报 请空       |
| 30511005900 | 43252              | 科学   | 前常专用设备                                                           | 标本   | 小堂瓢堂标志                                                                         | 叶片横切    |          | Ħ.           | 12           |      |      |        | 待遇交 | 是    | / 填报 清空       |
| 30511006000 | 43253              | 科学   | 前学专用设备                                                           | 标本   | 小学科学标本                                                                         | 叶片气孔装片  |          | 片            | 12           |      |      |        | 海道な | 長    | / 填报 演空       |

图 15

| ■ 成都智慧教育云平台   装备管理子系统 |   |                 |             |                |                     |                                                                                                    |              |                     |                                           |              |       |                          |                |               |     |                |                      |  |
|-----------------------|---|-----------------|-------------|----------------|---------------------|----------------------------------------------------------------------------------------------------|--------------|---------------------|-------------------------------------------|--------------|-------|--------------------------|----------------|---------------|-----|----------------|----------------------|--|
| 课餐这把室童看               |   | 三 本物装备管理 本验装备清报 |             |                |                     |                                                                                                    |              |                     |                                           |              |       |                          |                |               |     |                |                      |  |
| 福务清报情况                |   |                 | 折信9         | 请报信息<br>$\sim$ | 是否必配<br>Charles Co. |                                                                                                    | 资产代码或名称      | $Q$ <i>to to</i> :  |                                           |              |       | <b>STAR</b>              | 提交审核           | 上年数据          |     | <b>日 导入</b>    | 医导出<br><b>A 下载模板</b> |  |
| 实验研管管理                |   |                 |             |                |                     | 2021年填报周期2021-00-01--2022-08-31 学校达标情况: 不达标 达标学科: 2 不达标学科: 7 已入库学科: 0 未入库学科: 9<br>必須濃接情況: 已填: 119 未填: 3 非必須環接情況: 已填 55 未填: 147 达板情况: 达标项: 72未达标项: 50 |              |                     |                                           |              |       |                          |                |               |     |                |                      |  |
| 实验装备查看                |   |                 | 2018装备配置    | 2007装备配置       |                     |                                                                                                    |              |                     |                                           |              |       |                          |                |               |     |                | 以总校的【分部装备业务管理员】进行数据的 |  |
| <b>本部装架体报</b>         |   | 姿产代码            | 标准分类代码      | 标准分类代码         | 学科分类                | 大器                                                                                                    | 米別一          | 美别二                 | 姿产名称                                      | 防震型号         | 98.02 | 资产数量                     |                | <b>【】提交工作</b> |     | 是否必配           | 操作                   |  |
| 本給装备様な沢島              |   | 20101000400     | 20101000400 |                | 优音                  | 通用设备                                                                                                    | 计算机设备及 计算机设备 |                     | 计算机                                       | 主频不小于3 台     |       | $\frac{2}{2}$            | 2015-09-<br>01 | 不在用           | 待損交 | 是              |                      |  |
| 功能享受服管理               |   | 20201001199     |             | <b>D005</b>    | 优音                  | 通用设备                                                                                                    | の公役等         | 一般办公设备              | 标题                                        | 1.2m×1.0m    | 浜     |                          |                |               | 待損交 | 吾              |                      |  |
| 信息化建设管理               | 珼 | 20808000900     | 20806000900 |                | 优音                  | 通用设备                                                                                                    | 广播、电视、 音频设备  |                     | 扩音设备                                      | 便接式, 烦率  台   |       | $\overline{\phantom{a}}$ | 2015-09-<br>01 | 不在用           | 待損交 | 長              |                      |  |
|                       |   | 30314000110     | 30314000110 |                | 优音                  | 数学专用设备                                                                                                    |              |                     | 学科专用仪器 体育与健康专 身高体重测试仪 身高: 量程:  台          |              |       |                          | 2015-09-<br>01 | 不在用           | 待提交 | 長              |                      |  |
|                       |   | 30314000410     | 30314000410 |                | 优音                  | <b>前掌专用设备</b>                                                                                                    |              | 学科专用仪器 体育与健康专 握力阅试仪 |                                           | 最接: 5.0kgf # |       |                          |                |               | 待提交 | 품              |                      |  |
|                       |   | 30314000610     | 30314000610 |                | 优音                  | 数学专用设备                                                                                                    |              |                     | 学科专用仪器 体育与健康专 坐位体前屈则 量程: -20cm 台          |              |       |                          | 2015-09-<br>01 | 在用            | 待提交 | 是              |                      |  |
|                       |   | 30314001010     | 30314001010 |                | 佐藤                  | 対策专用设备                                                                                                    |              |                     | 学科专用仪器 体育与健康专 台阶试验测试仪 脉搏量程: 0 台           |              |       |                          |                |               | 待提交 | 吾              |                      |  |
|                       |   | 30314001110     | 30314001110 |                | 优音                  |                                                                                                    |              |                     | 数学专用设备 学科专用仪器 体育与健康专 立定跳远测试仪 量程: 90cm 台 2 |              |       |                          | 2015-09-<br>01 | 不在用           | 待損交 | $\overline{a}$ |                      |  |

图 16

# 2、功能室场所管理

2.1、以总校填报功能室场所管理(九年一贯制为例)【如图 17】

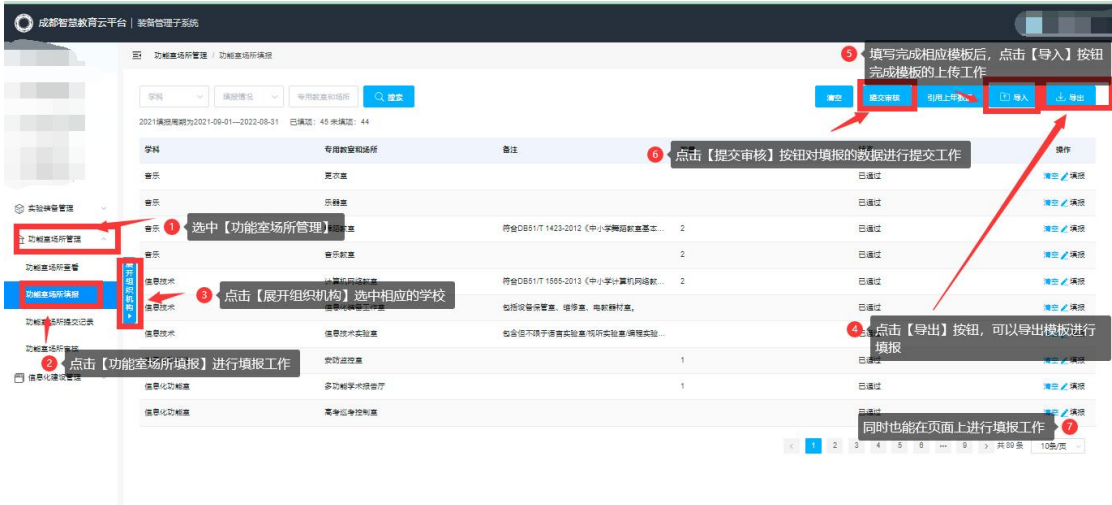

2.2、以总校的学部分开进行填报功能室场所管理(以九年一贯制为例),选中相应的小学部、 初中部进行功能室场所管理的填报工作,填报过程同上图 17。

注释:以学部的【分部装备业务管理员】进行填报的功能室场所管理,需要使用总校的【分 部装备业务管理员】进行装备数据的提交。【如图 18、19】

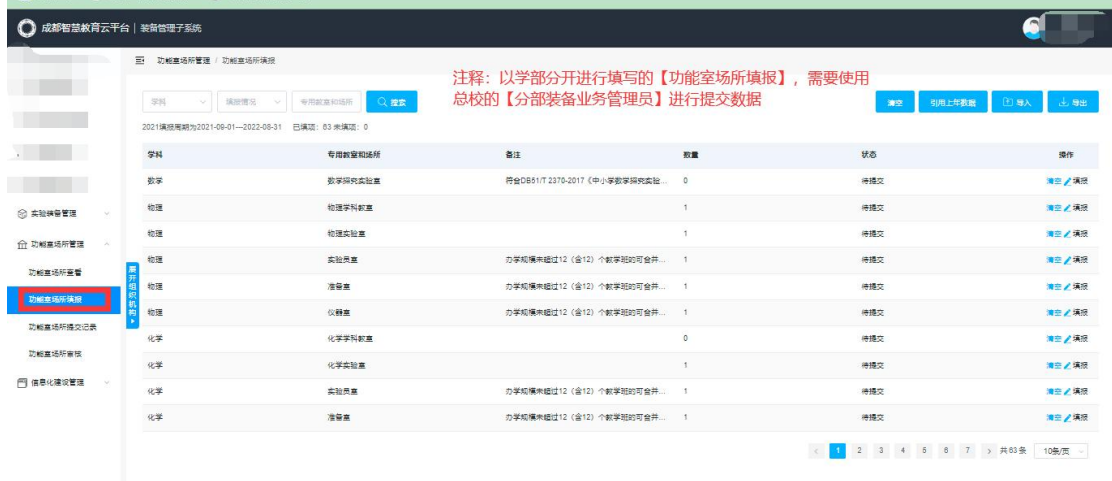

图 18

| ● 成都智慧教育云平台   装备管理子系统 |                                                 |                                                    |                                 |                |                                      |            |
|-----------------------|-------------------------------------------------|----------------------------------------------------|---------------------------------|----------------|--------------------------------------|------------|
|                       | 三 功能室场所管理 / 功能室场所填报                             |                                                    |                                 |                |                                      |            |
| -4                    | 556<br>$\sim$<br>2021填报用期为2021-09-01-2022-08-31 | Qas<br><b>专用款高和场所</b><br>请报信员 V<br>已编运: 57 未编项: 23 |                                 |                | 引用上年数据<br>盛交审核<br>清空                 | 田母人<br>出身出 |
|                       | 学科                                              | 专用数室和场所                                            | 备注                              | 数量             | 状态                                   | 操作         |
|                       | 音乐                                              | 更衣室                                                |                                 | $\overline{2}$ | 童孩中                                  |            |
| ◎ 实验研究管理              | 音乐                                              | 乐器室                                                |                                 | $\overline{2}$ | 重核中                                  |            |
| ← 功能高场所管理             | 音乐                                              | 無語教室                                               | 符合DB51/T 1423-2012 (中小学舞蹈教室基本 2 |                | 童核中                                  |            |
| 功能查场所查看               | 音乐                                              | 音乐航室                                               |                                 | $\ddot{a}$     | 重核中                                  |            |
| п<br>功能车场所清报          | 信息技术                                            | 计算机网络频率                                            | 符合DB51/T 1565-2013 《中小学计算机网络教 3 |                | 密接中                                  |            |
| 功能查场所提交记录             | 信息技术                                            | 信息化装备工作室                                           | 包括设备保管室、组修室、电积器材室、              | $\frac{4}{3}$  | 密接中                                  |            |
|                       | 信息技术                                            | 信息技术实验室                                            | 包含但不限于语言实验室/视听实验室/编程实验、         | $\overline{4}$ | 密接中                                  |            |
| 功能查场所审核               | 信息化功能室                                          | 安防盗控章                                              |                                 | $\overline{2}$ | 需接中                                  |            |
| 門 信息化建设管理             | 信息化功能室                                          | 多功能学术报告厅                                           |                                 |                | 需接中                                  |            |
|                       | 信息化功能室                                          | 高考资考控制室                                            |                                 |                | 需接中                                  |            |
|                       |                                                 |                                                    |                                 |                | 6 - 8 > 共80 条 10条/页<br>$3 \t 4$<br>5 |            |

图 19

### 注:功能室场所管理与信息化建设管理填报流程一致,此处不再赘述

## 四、装备审核流程

#### 1、实验装备审核

1.1、填报并提交审核后,登录【校级负责人】账号进行审核。【如图 20】

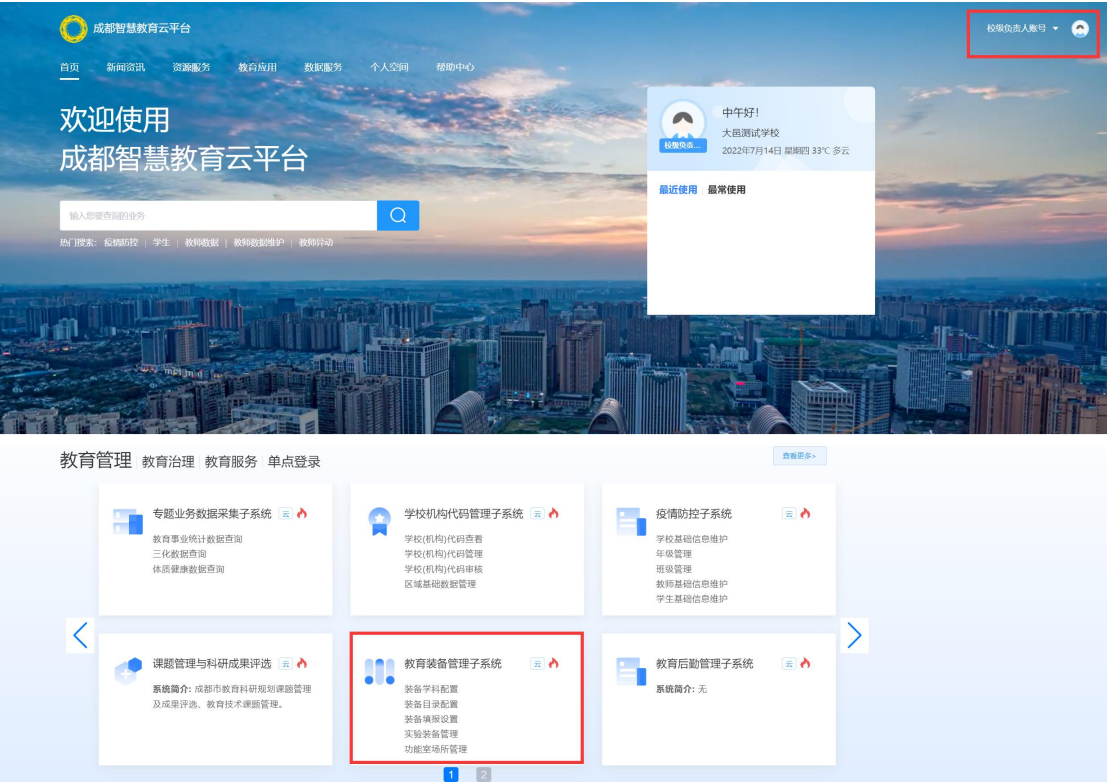

#### 图 20:登录成功截图

1.2、审核流程。【如图 21、22】

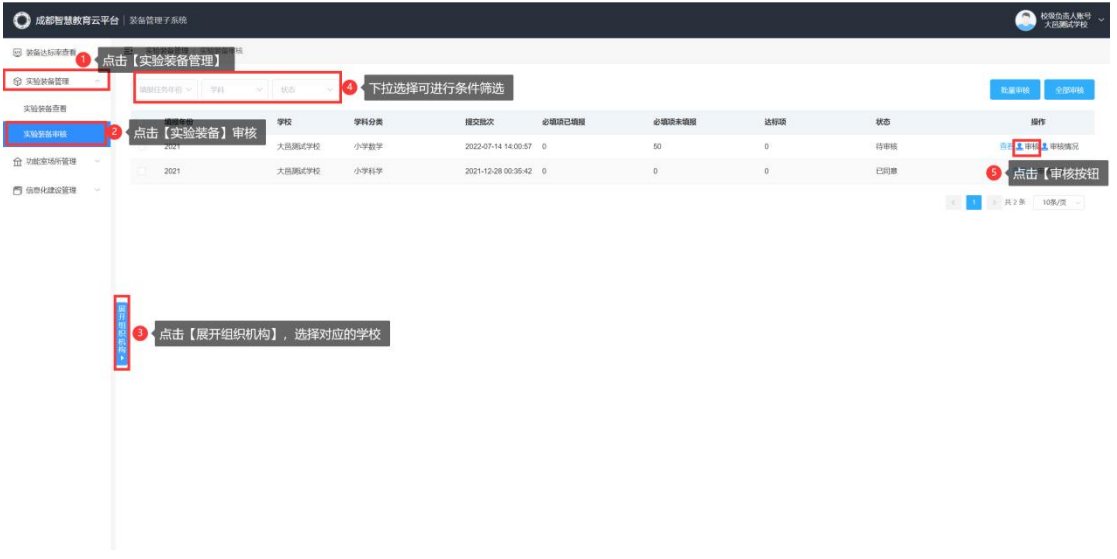

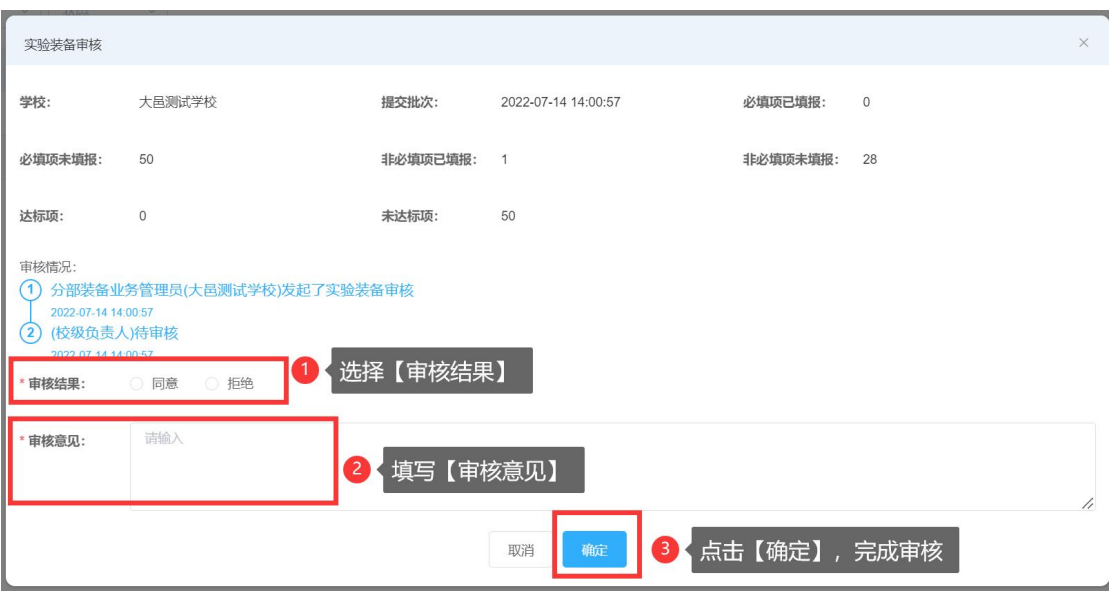

图 22:审核步骤截图

#### 2、功能室场所管理

2.1 填报并提交审核后, 登录【校级负责人】账号进行审核。【如图 23】

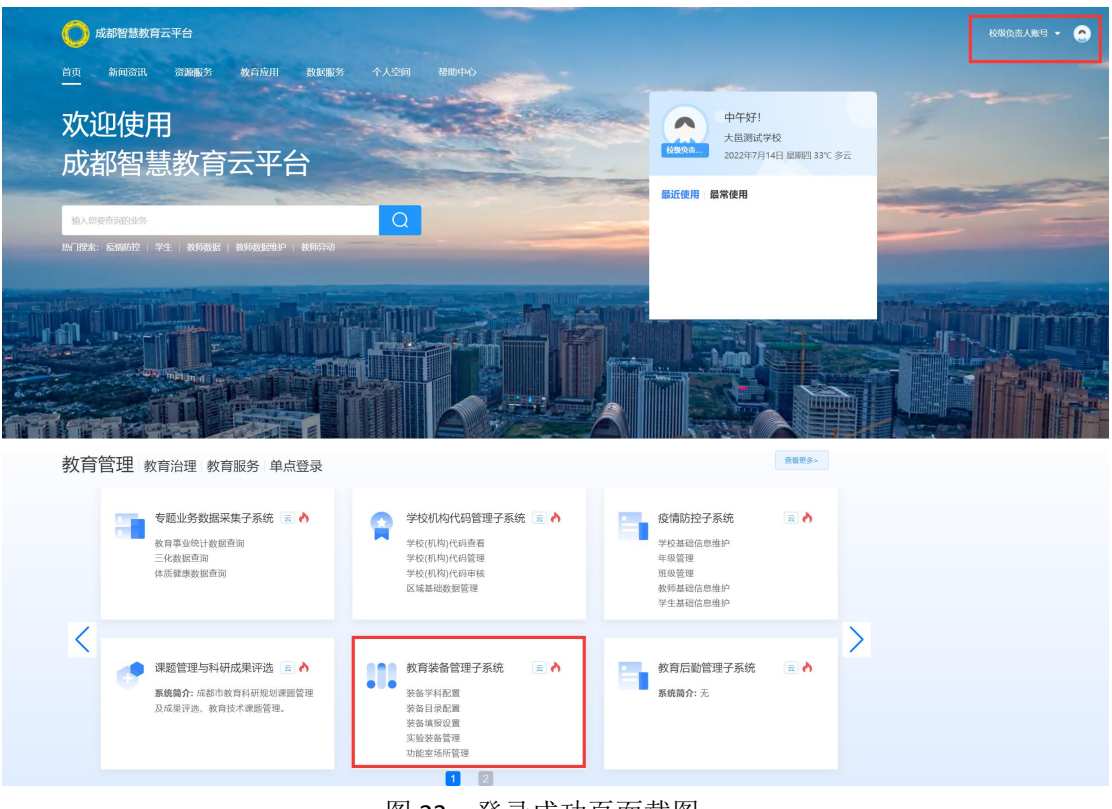

图 23:登录成功页面截图

#### 2.2、审核流程。【如图 24、25】

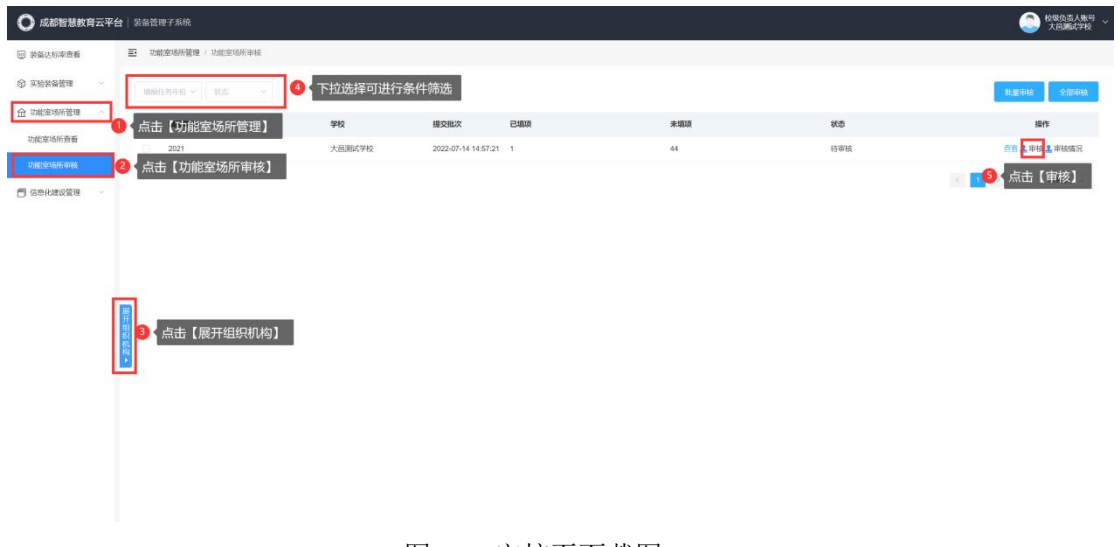

图 24:审核页面截图

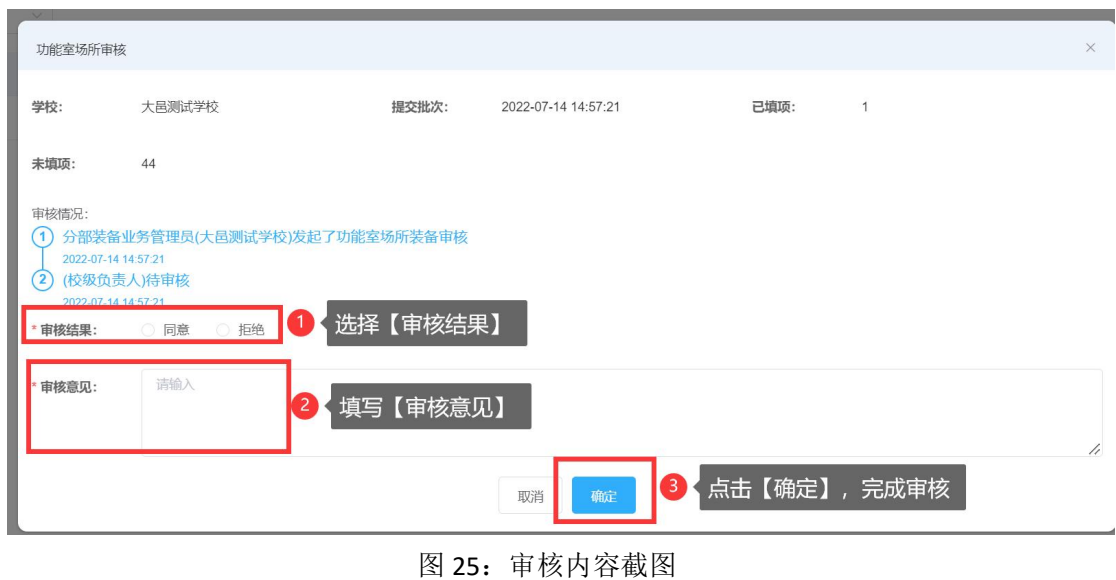

### 注:功能室场所管理与信息化建设管理填报流程一致,此处不再赘述